**各メニュー画面を表示する**

メニュー画面(FFP.18)で各メニューを選択します。

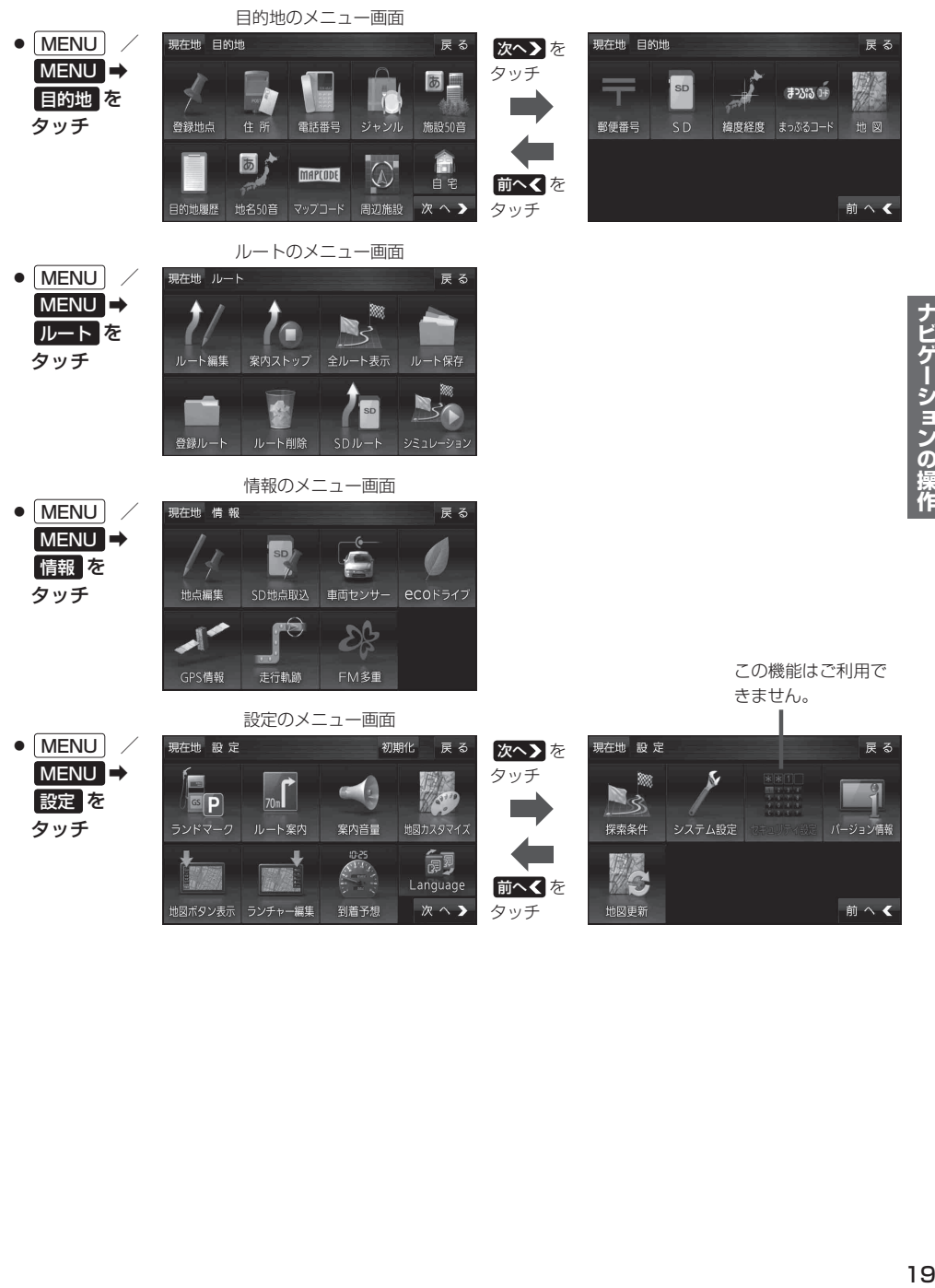